## **กาหนดการโครงการอบรมพ ํ ฒนาว ั ชาการ ิ "การจดเก ั บข็ ้อมูลประกนคั ุณภาพ อย่างมืออาชีพด้วยเอ๊กเชลล์" รุ่น 8 21-24 ม.ค. 54/รุ่น 9 16-19 พ.ค. 54 เวลา 09.00 – 16.00 น. ณ ห้องปฏิบัตการคอมพ ิ วเตอร ิ ์ 310 ช้ัน 3 อาคารปฏิบัติการพนฐาน ื้ ภาควชาว ิ ทยาการคอมพ ิ วเตอร ิ ์ คณะวทยาศาสตร ิ ์มหาวทยาล ิ ยเกษตรศาสตร ั ์**

## **วนทั แรก ี่**

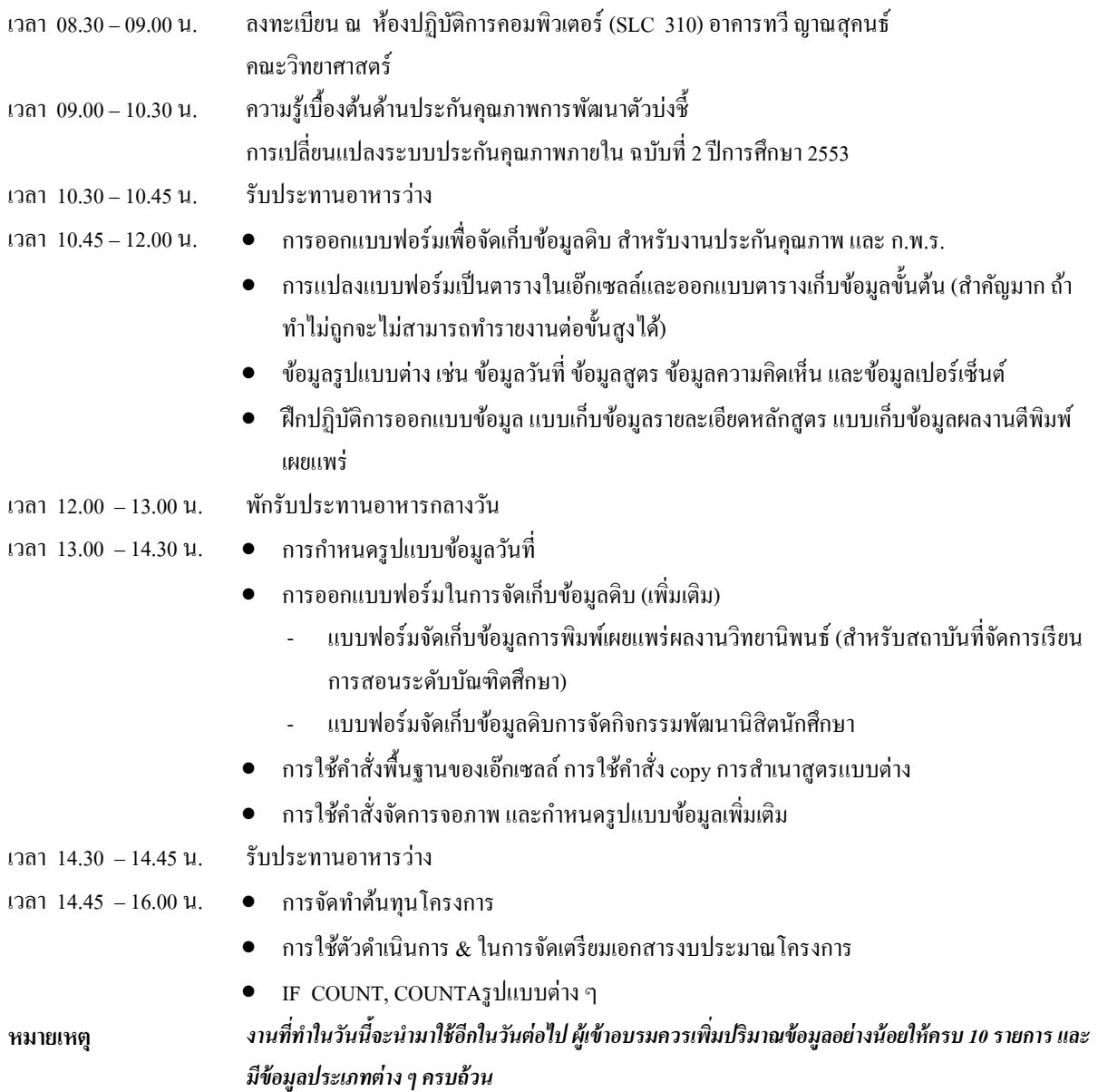

## **วนทั 2 ี่**

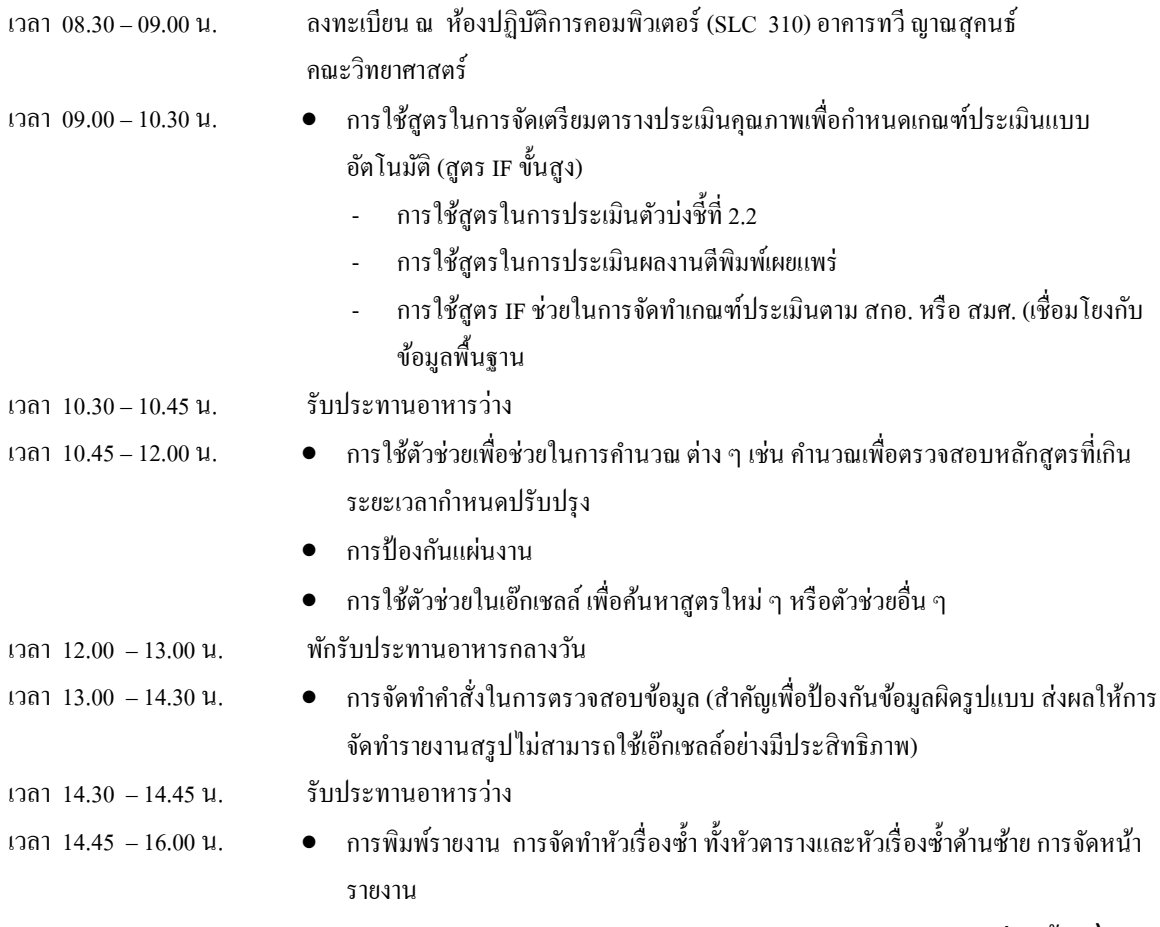

(ต่อหน้า 2)

## **วนทั สาม ี่**

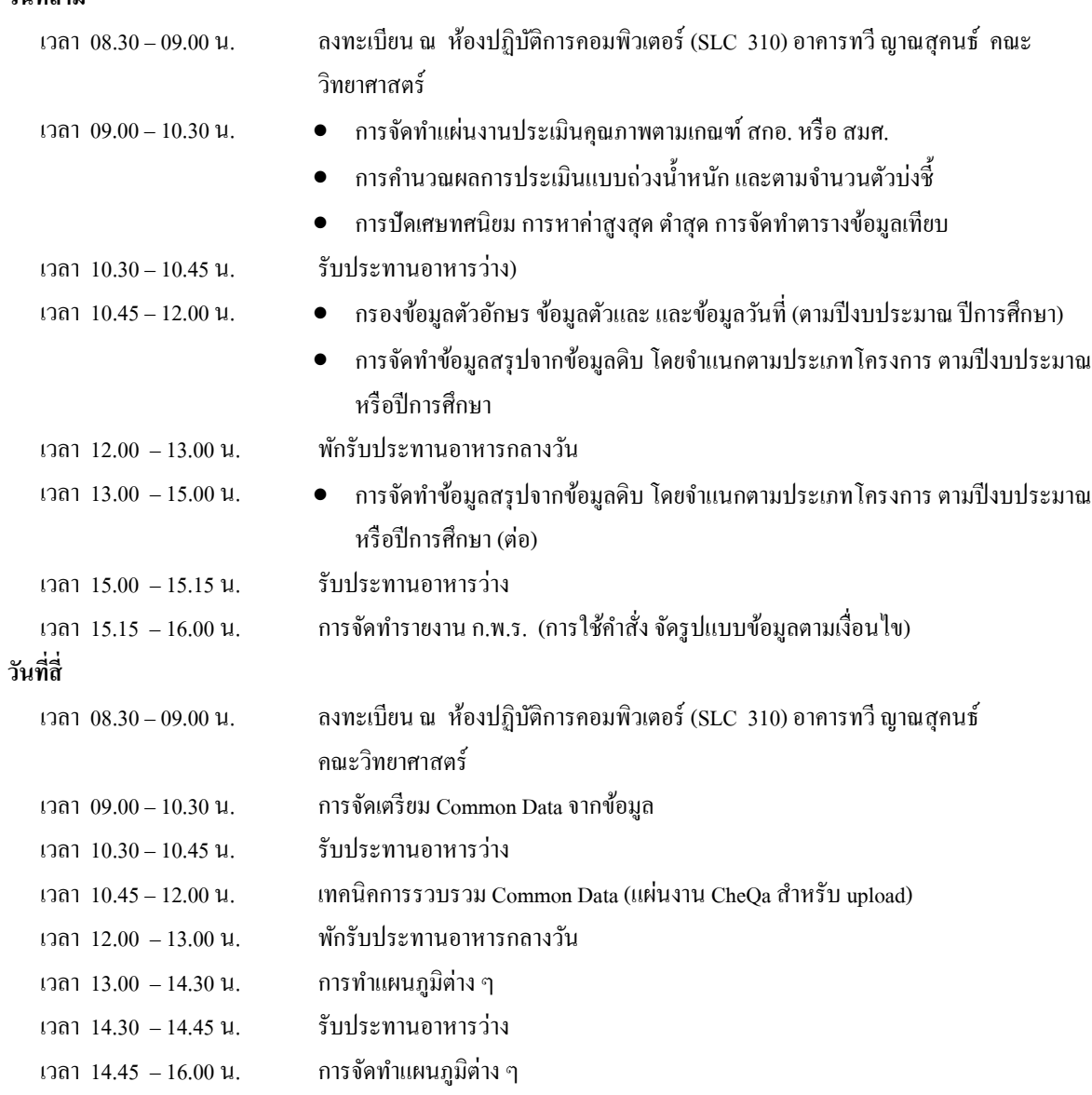